## start\_date\_do-270v3.4\_10yrs (g or r or i): PairFraction

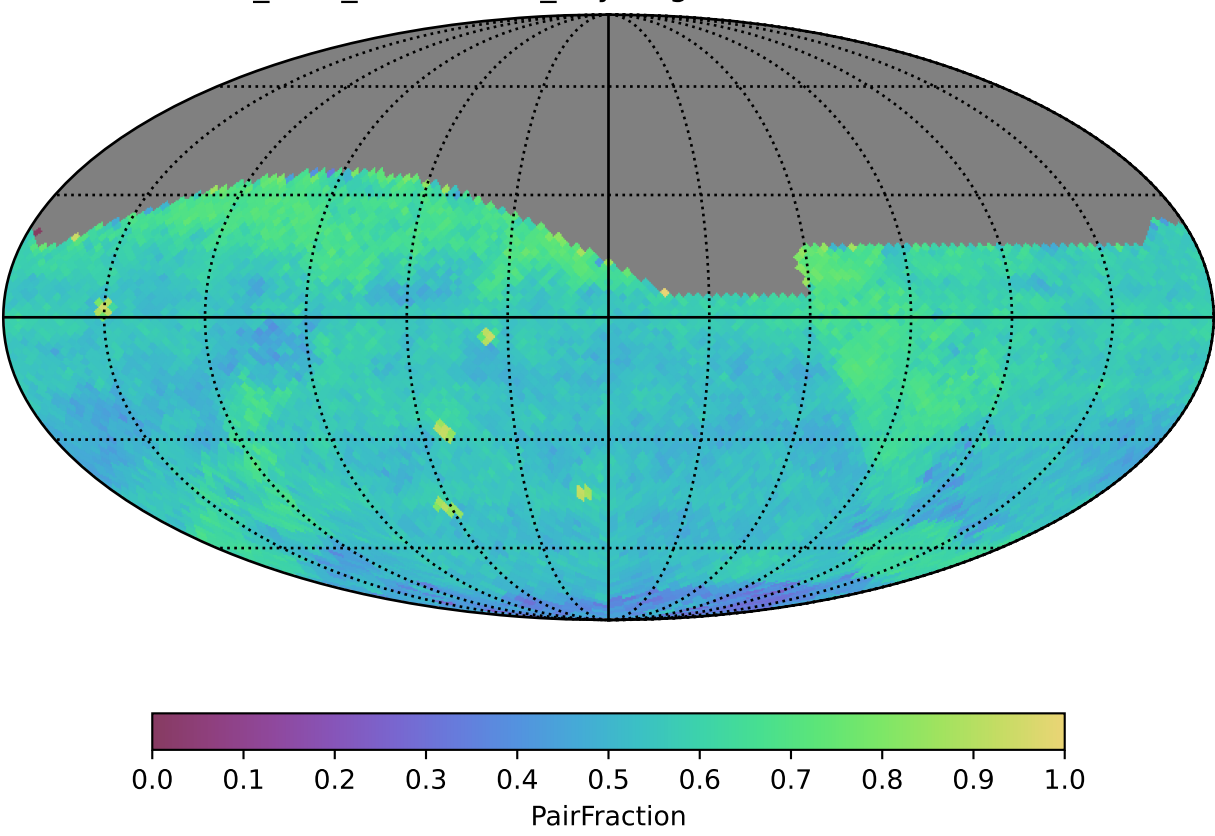